# **Darklake Developments**

# simplifying Order Processing

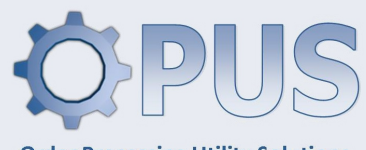

**Order Processing Utility Solutions** 

### **APPLICATIONS**

- **SALES AND PURCHASE ORDER HISTORY**
- **SALES ORDER PRICING AND COPY QUOTE**
- **PURCHASE ORDERS BATCH PROCESSING AND UTILTIES**
- **SALES ORDER NOTIFICATIONS**

#### **OPUS - INFORMATION AT YOUR FINGERTIPS**

OPUS (Order Processing Utility Solutions) for Pegasus Opera 3 has been designed and developed to enhance and improve the experience for anyone who uses Sales Order Processing (SOP) or Purchase Order Processing (POP). OPUS is an integral part of Opera and therefore has exactly the same look and feel.

The OPUS suite of applications consists of multiple modules: Order History, Copy Quote and Sales Order Pricing, Purchase Order Reporting and Creation, and Sales Order Warnings. Each of these can be purchased separately, but together they provide a powerful combination of new features and functionality.

**Sales and Purchase Order History**  provides a clear view of what the customer has previously purchased and at what price, or conversely what has been ordered from a supplier. The views can be accessed by hot keys from inside Order Processing, or from menu options.

**Sales Order Pricing** allows the customer's price list to be changed for an entire order, and also provides a dropdown list to allow a selection from range of special prices to be allocated to individual items. Copy Quote facility enables quotations to be copied from one customer account to another.

**Batch Purchase Orders** provides a grid to enter requirements for multiple suppliers and products, based upon a number of user defined criteria and filters. The same criteria and filters can be used to generate a Stock Re-Order Report which includes the stock issues history. Finally, a Stock View facility has been added to standard Purchase Order Processing so that stock details can be accessed without the need to abandon the current order. In conjunction with Purchase Order History this provides everything a buyer should require.

**Sales Order Notifications** helps to ensure that minimum gross margins are maintained, either at customer or stock category level. It can also monitor minimum order values and check if a carriage charge has been included within the order details. A daily message can also be setup which can appear on customer documentation such as order confirmations and sales invoices.

**www.darklakedev.com**

## simplifying Order Processing

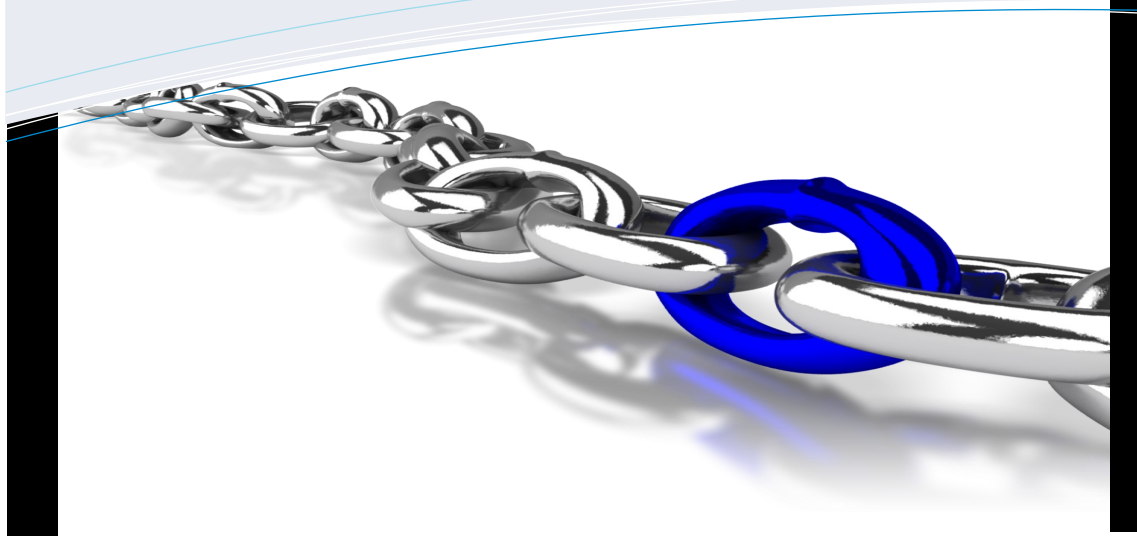

#### **WANT TO FIND OUT MORE?**

**The Senate Southernhay Gardens, Exeter EX1 1UG +44 (0) 1392 267292 sales@darklakedev.com**

### **OPUS - Information at your fingertips**

OPUS has been designed as a suite of applications to work within the Pegasus Opera 3 Supply Chain Management environment. These are seamlessly integrated to provide additional Order Processing features and functionality to increase productivity and to enter orders in a simple and efficient manner with everything at the user's finger-tips.

The applications include:

- An enquiry facility to show previous orders either by customer, supplier, or stock reference
- The ability to add previously ordered items to the current order
- A transaction drill-down to the original PDF document (where available)
- Minimum margin warnings in SOP, set and monitored either globally or by individual stock categories
- An optional warning in SOP if carriage has not been charged
- An optional warning in SOP if a minimum sales order value has not been reached
- A copy quotation facility with a re-pricing option
- Customer special price lists can be changed within SOP and line values globally recalculated
- The ability to view and select any standard or special prices per sales order or sales invoice line

### **New features for SOP and POP users**

- SOP Back-Orders reports modified (now include more warehouse and stock data).
- Special Pricelist look up with just account and stock code from main menu
- Customer Product History, Products Supplied History now available from SOP menu as well as within order-lines form.
- Supplier Product History, Previous Product History now available from POP menu as well as within order-lines form.
- Directly view or amend quantity breaks for product and supplier account combinations within a Purchase Order
- Directly view / edit quantity breaks for product / purchase account within Purchase Order
- Stock view in POP and Batch Orders
- POP reports now include Stock Reorder report, available in both printed and xls formats.
- POP Batch Stock Order facility fast and efficient method of creating Purchase Orders.

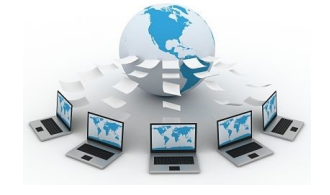

**[Online demonstrations](mailto:lcl@applieduk.com?subject=OPUS%20online%20demonstration%20request)  [and webinars available](mailto:lcl@applieduk.com?subject=OPUS%20online%20demonstration%20request)**

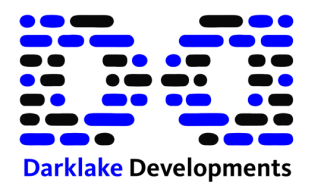

[Please contact us for more information.](mailto:lcl@applieduk.com?subject=OPUS%20online%20demonstration%20request)